## Catalan Numbers Poster

Armanpreet Pannu

```
ts[n_Integer] := ts[Range[0, n + 1]];
ts[{_, _}] = {ds[]};
ts[vs_List] :=
 Module [\{\n1, r, k, t1, t2, tds\}, Union @@Table [1 = ts]Prepend [vs[[k; j]], vs[[1]]];
    r = ts[vs〚2 ;; k〛];
    Flatten[Table[tds = Join[t1, t2];
       If[k > 3, AppendTo[tds, d[vs〚2〛, vs〚k〛]]];
       If[k < Length[vs], AppendTo[tds, d[vs〚1〛, vs〚k〛]]];
       tds, {t1, l}, {t2, r}]], {k, 3, Length[vs]}]]
(*A function to create a picture of the triangulation*)
Draw[d_ds] := jksdfhsfgksdgklsdfglkfsfkl
tspic[ls_] := Module{l1, l2, n = Length[ls] + 1},
  l1 = List @@ Function[Line[{#1, #2}]] @@@ ls /. j_Integer → Cos 2 π j
                                                                      n + 2
                                                                           \int, \sin \left[ \frac{2 \pi j}{2} \right]n + 2
                                                                                       ;
  l2 = LineRange[0, n + 2] /. j_Integer → Cos 2 π j
                                                  n + 2
                                                       \int, Sin\int \frac{2 \pi j}{\pi}n + 2
                                                                    ;
  Graphics[Append[l1, l2]]
 1
(*A function to create the charts from the triangualtions. The output is a list of {0,1}
 or {1,0} where {1,0} indicates one step right and {0,1} indicates one step up*)
chart [tri] := Module [tri], a = \{R\}, i = 0, n = Length [tri] + 1,
   tri1 = tri;
   While[Length[tri1] ≠ 0 ,
    a = a~Join~Table[R, Count[tri1, d[i, _]]];
     (*a=Nest[Function[Append[#,{1,0}]],a,Count[tri1,d[i,_]]];*)
    tri1 = DeleteCases[tri1, d[i, _]];
    a = Append[a, U];
    i++;
   ];
   a = Nest[Function[Append[#, {0, 1}]], a, 2 * n - Length[a]];
   a
  ];
triang = RandomChoice[ts[5]]
ds[d[4, 6], d[0, 4], d[1, 3], d[0, 3]]
```

```
(*A function to create the graphics of the chart from the chart list*)
chpic [list] := Module [\{\text{start} = \{0, 0\}, i = 1, \text{output} = \{\}, n = \text{Length}[list]/2\},While[i ≤ Length[list],
   output = Append[output, Line[{start, start + list[[i]]}]];
   start = Plus @@ list[[1 ;; i]];
   i++;];
  Graphics[output, GridLines → {Range[0, n], Range[0, n]},
   GridLinesStyle → Directive[Gray, Dashed]]
 \overline{\phantom{a}}
```

```
Poster [n_ Integer] := Grid [Table [{tspic[i], chpic [chart[i]]}, {i, ts[n]}], Frame \rightarrow All]
```

```
Graphics[
 Line /@ Partition[FoldList[Plus, 0, chart[triang]], 2, 1] /.
  {U → {0, 1}, R → {1, 0}, 0 → {0, 0}}
]
```
**Poster[5]**

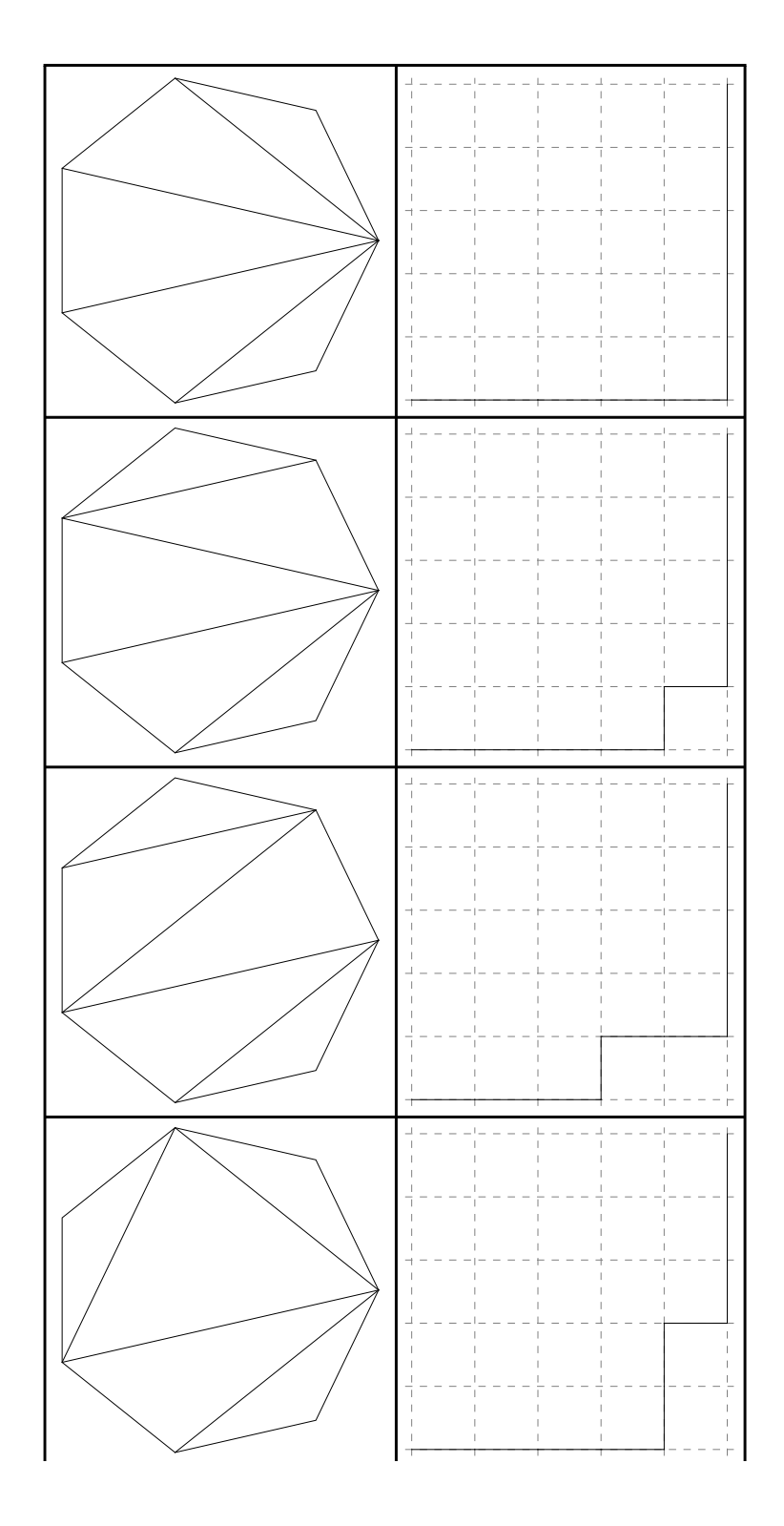

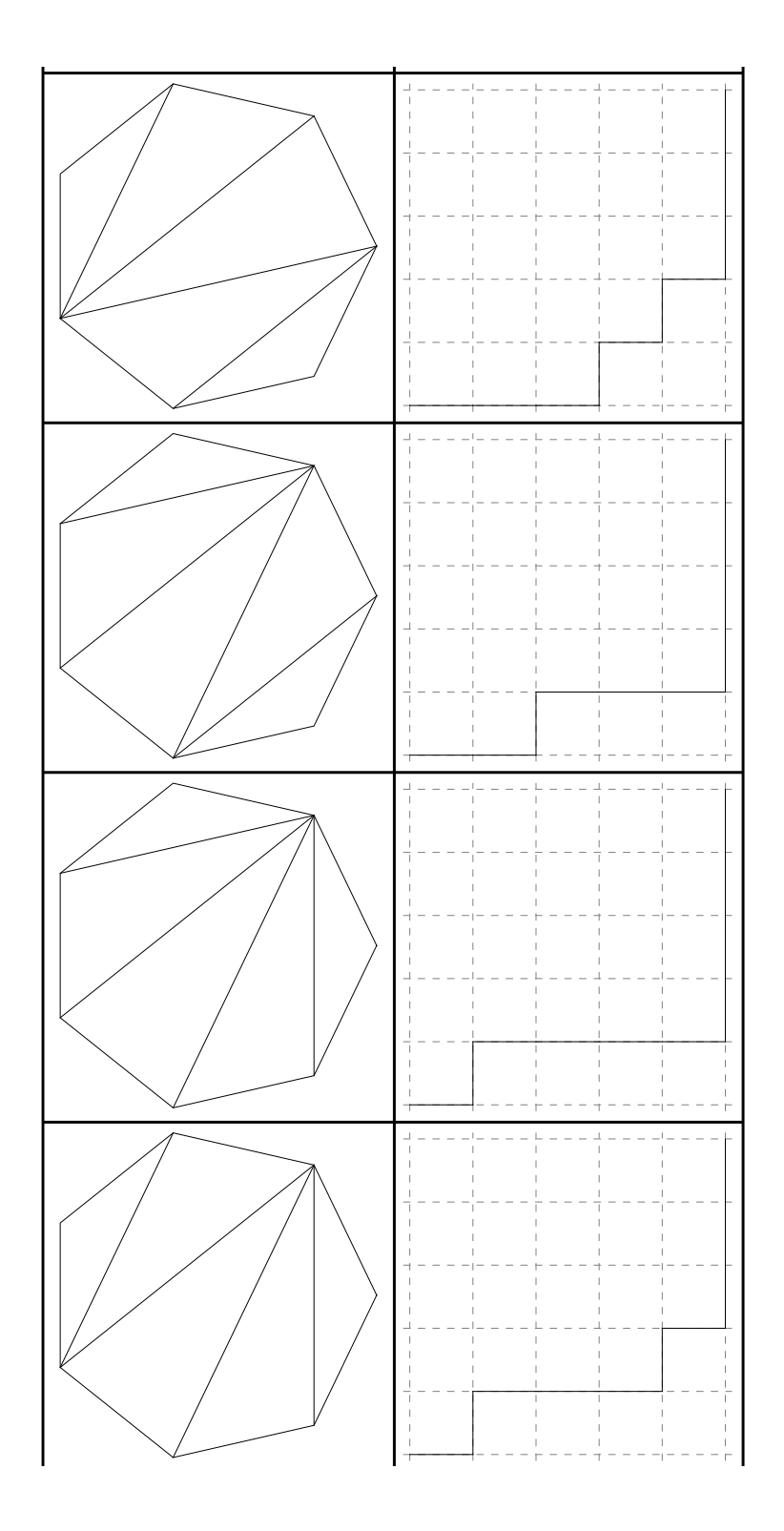

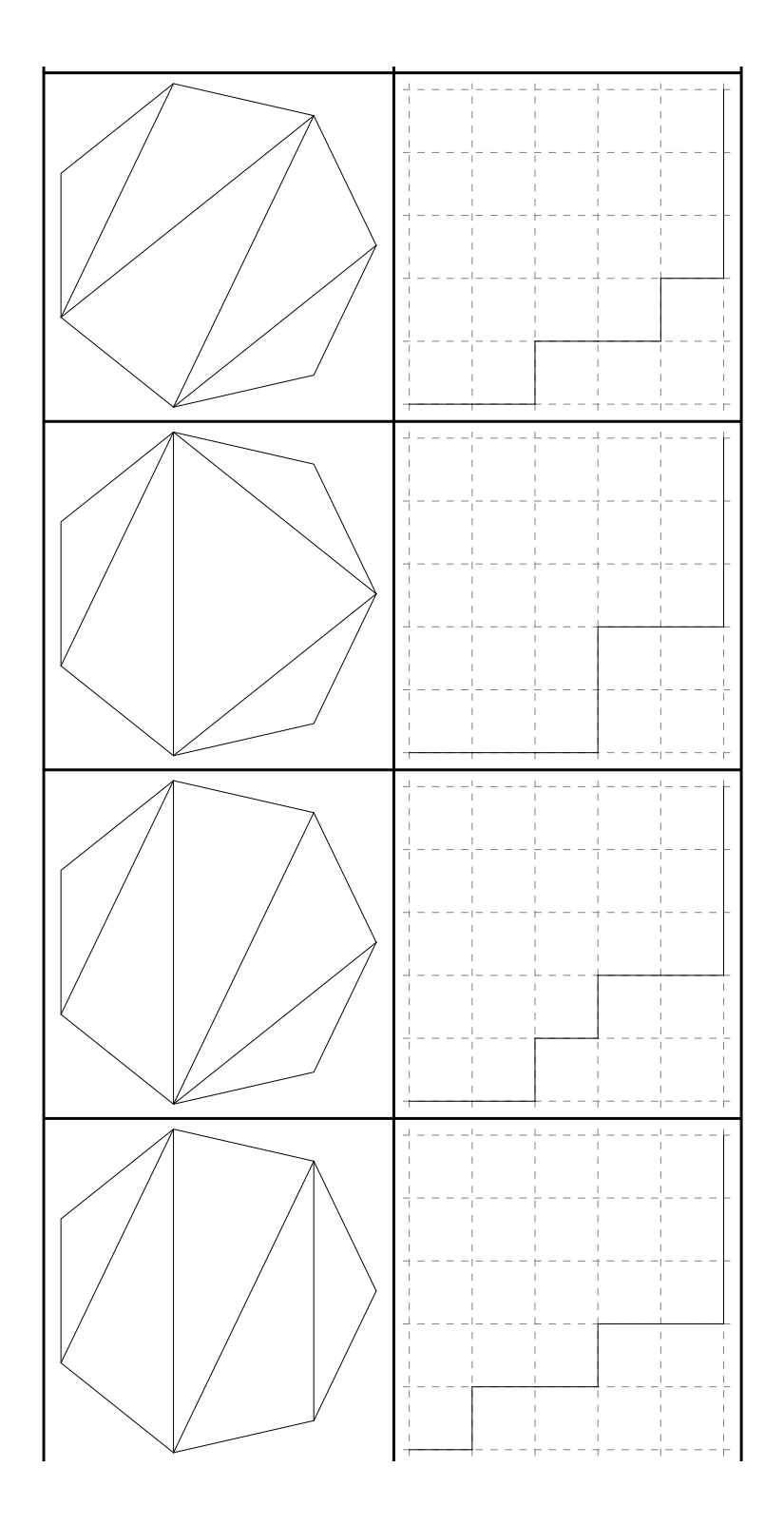

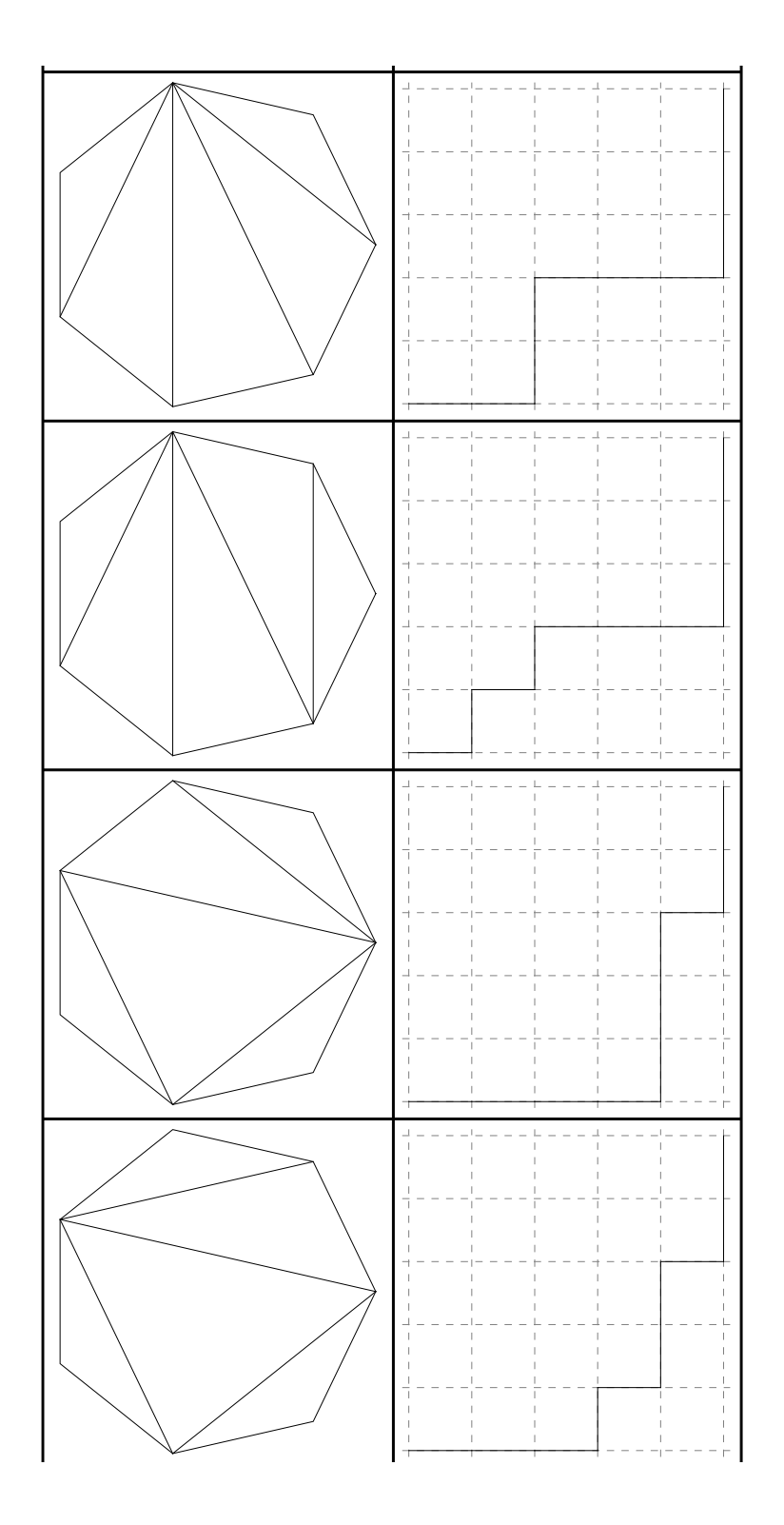

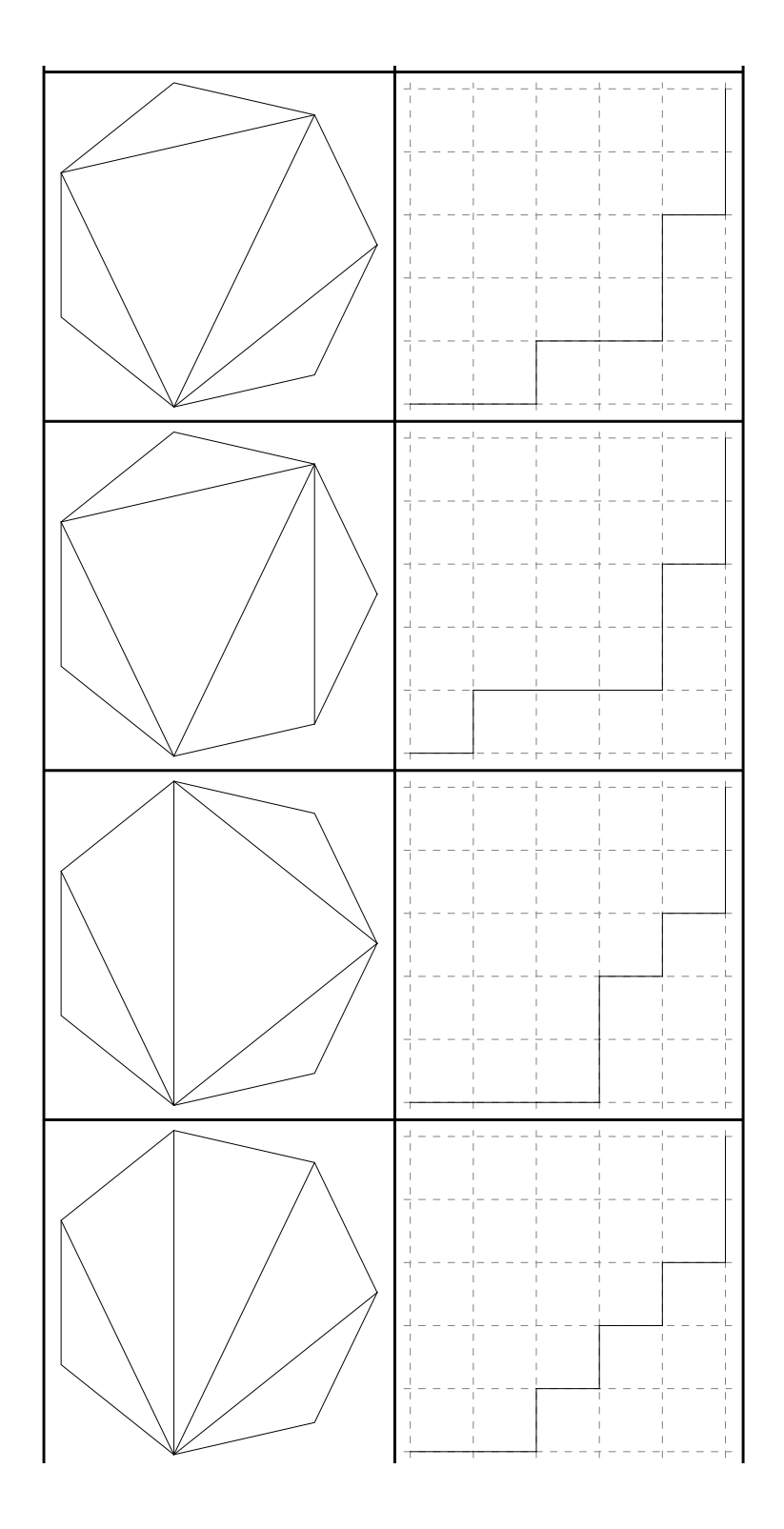

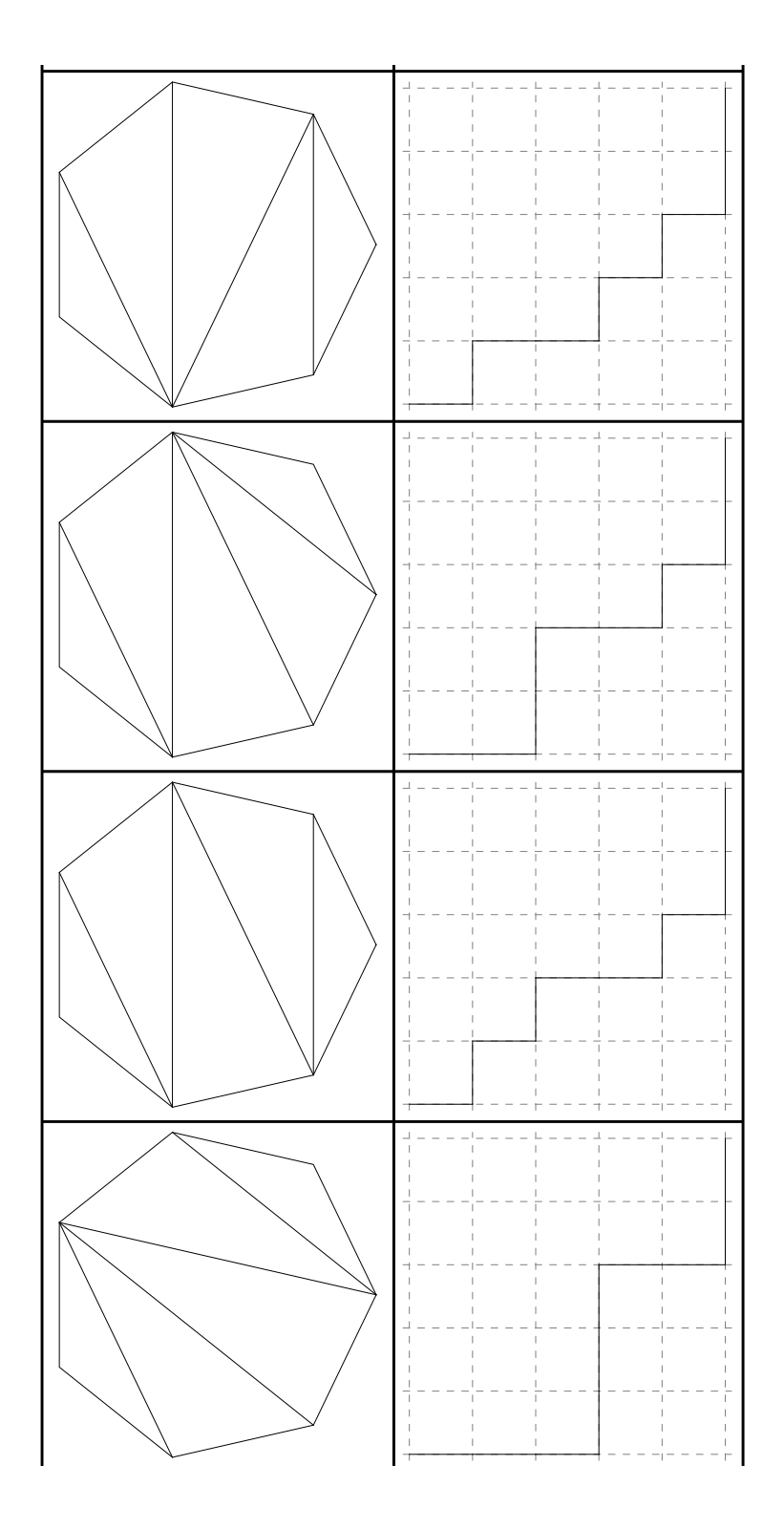

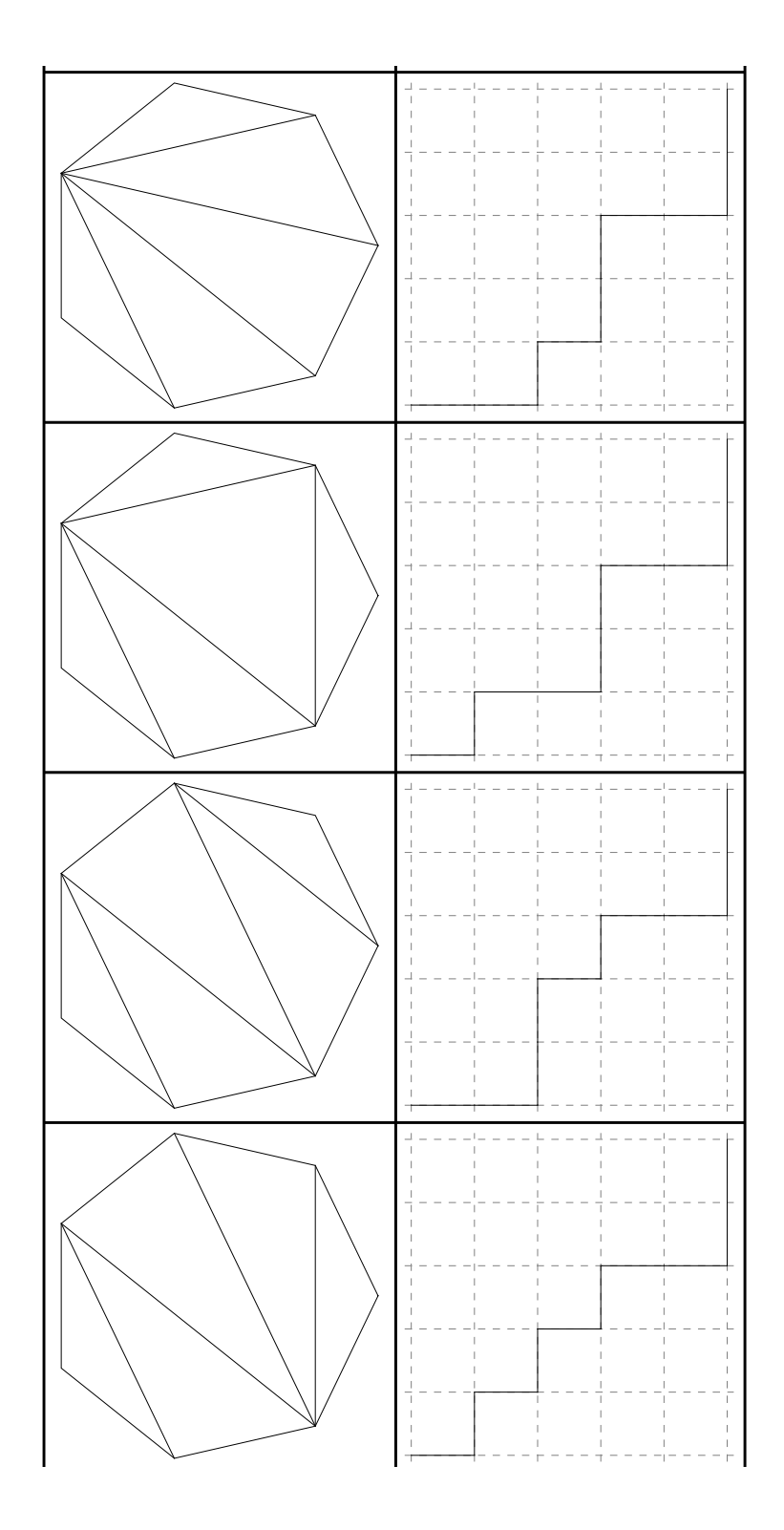

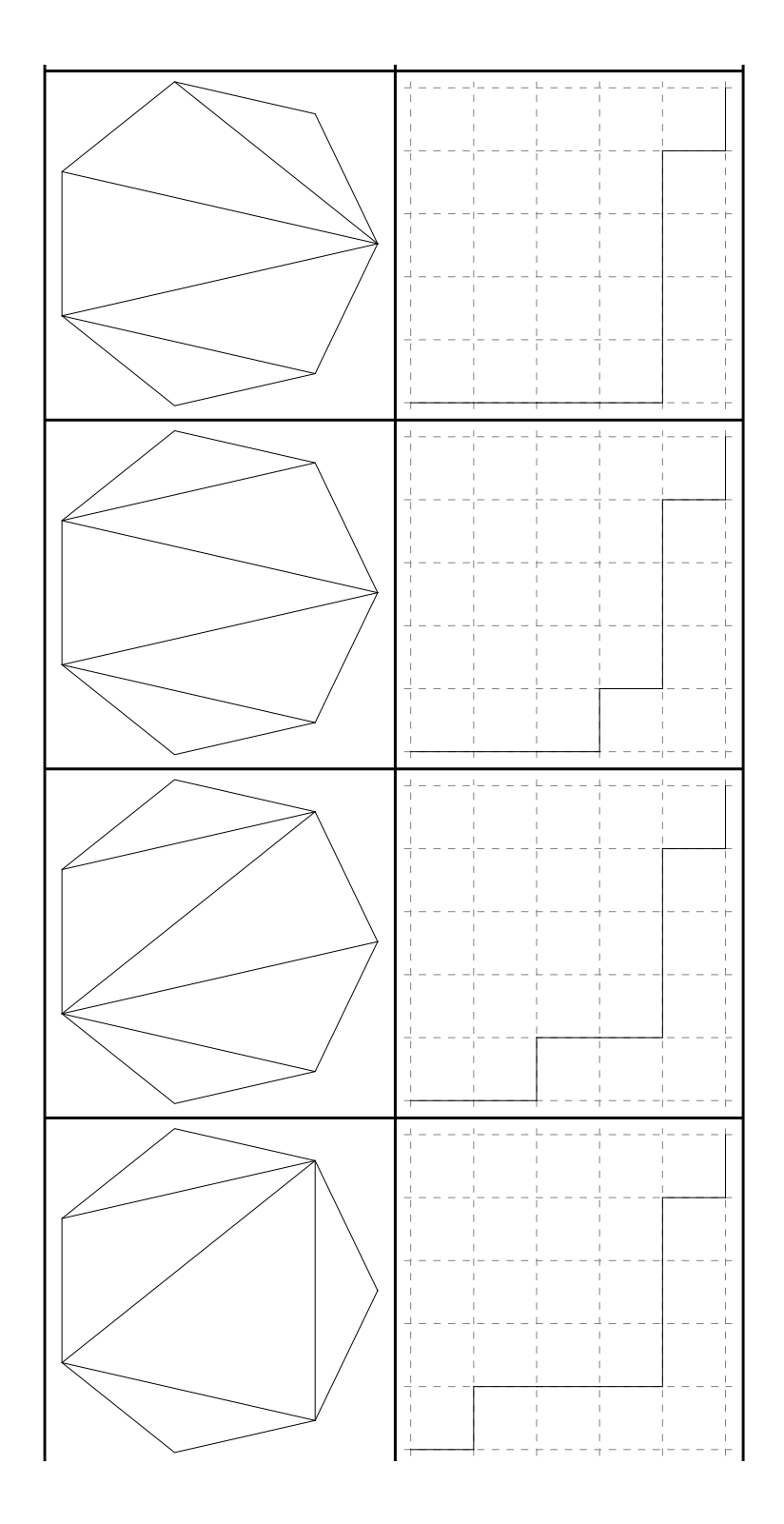

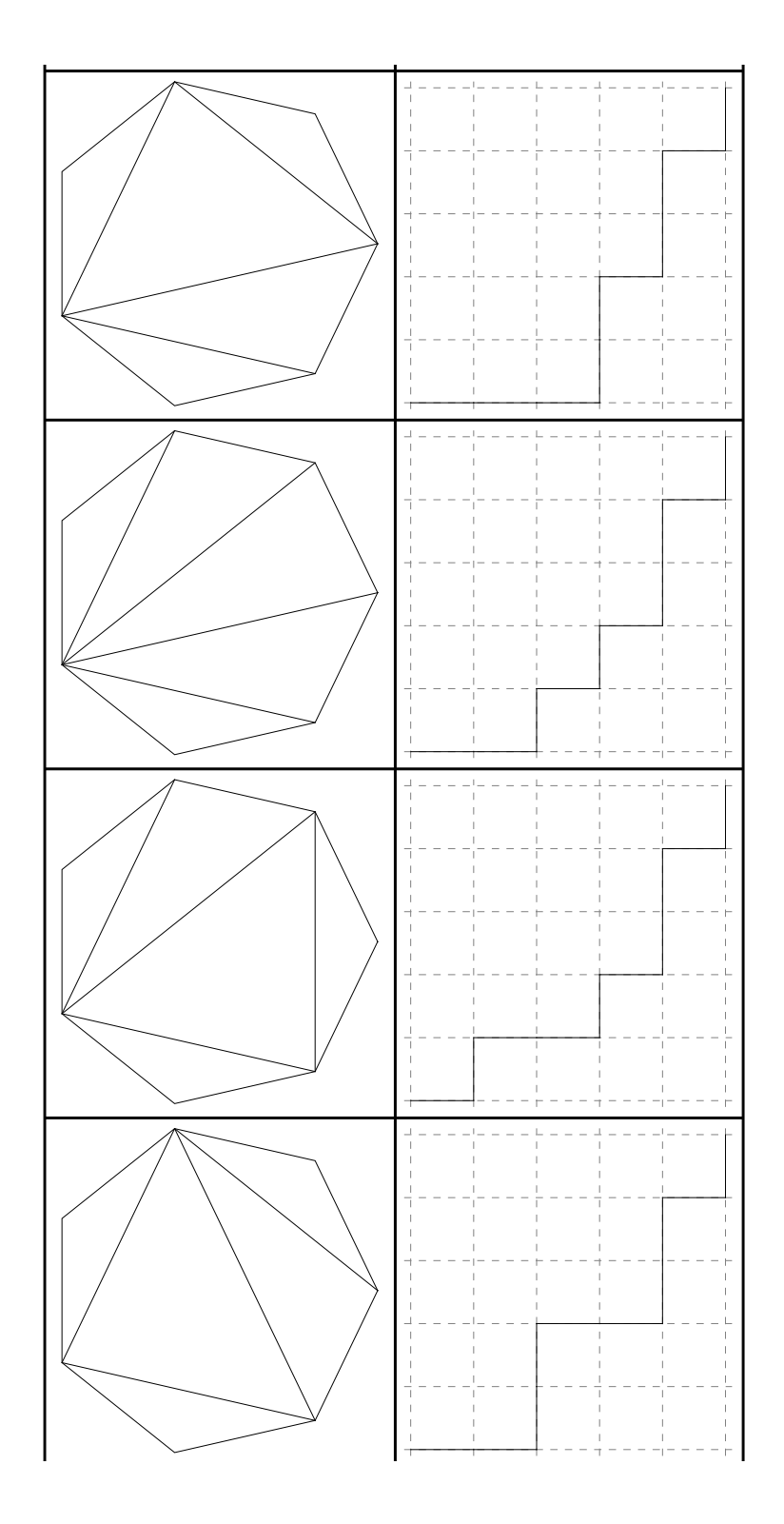

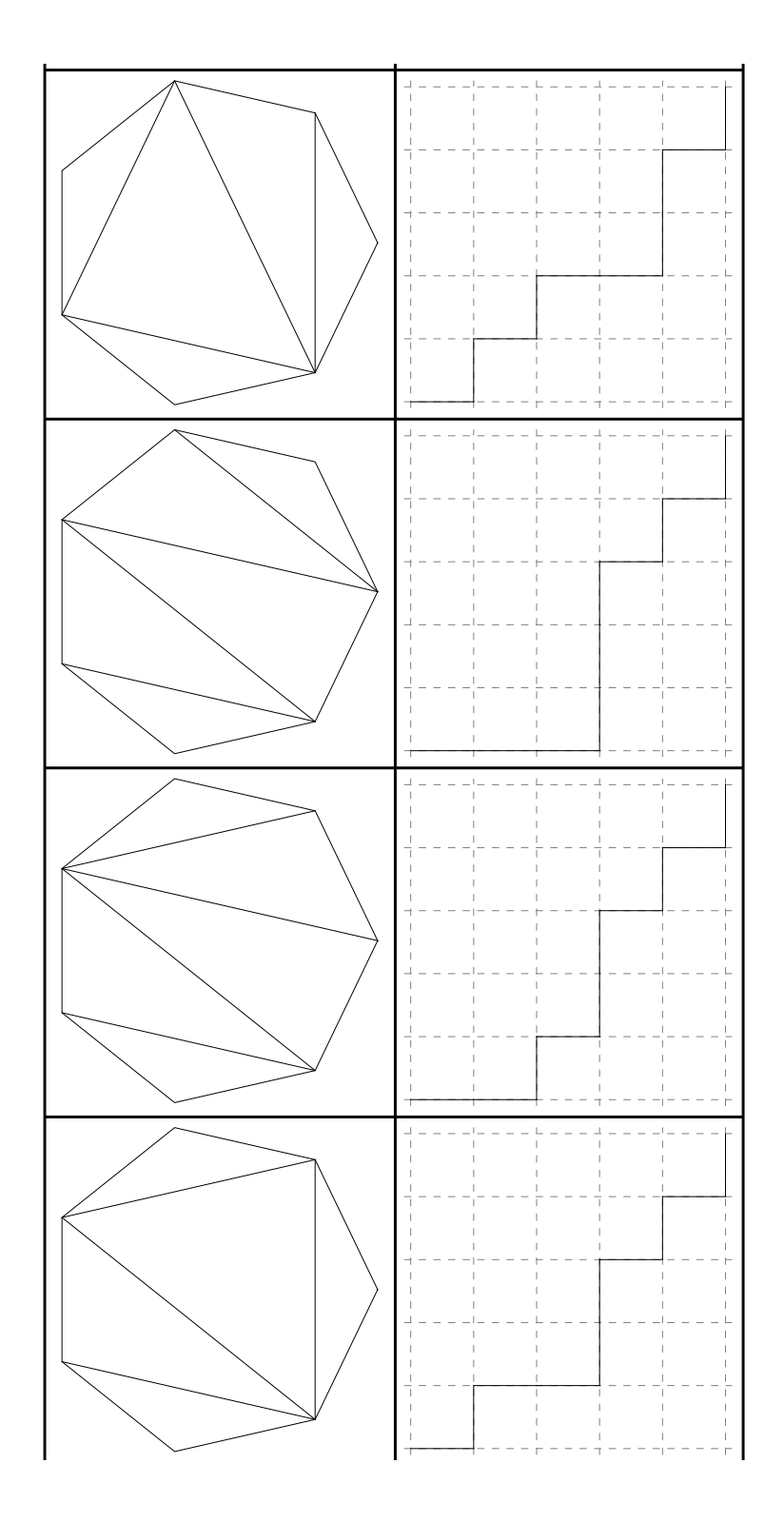

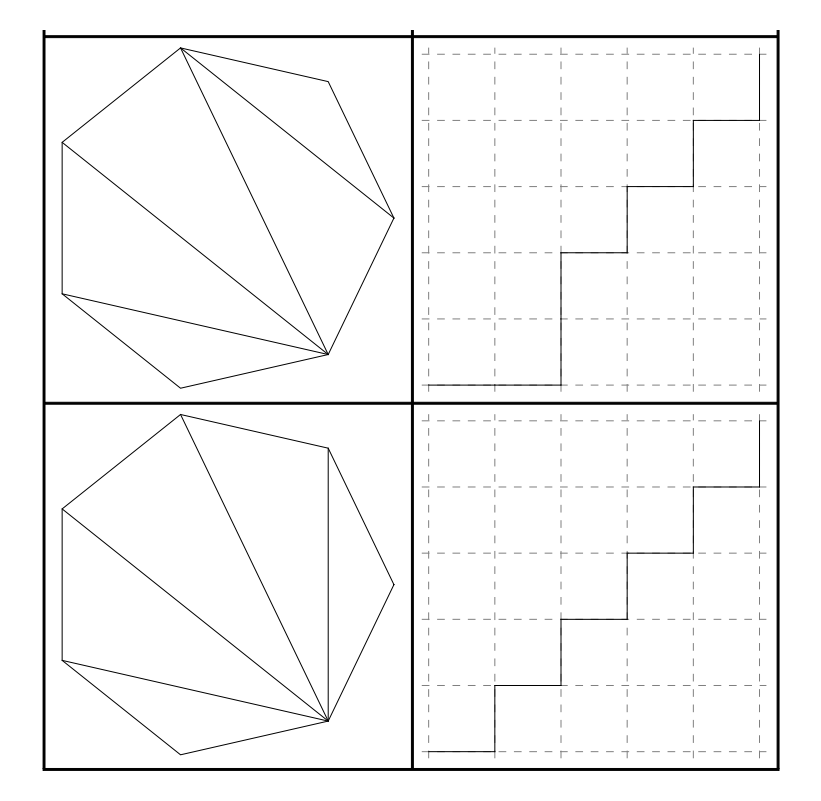